## МИНОБРНАУКИ РОССИИ

Федеральное государственное бюджетное образовательное учреждение

высшего образования

«Костромской государственный университет»

(КГУ)

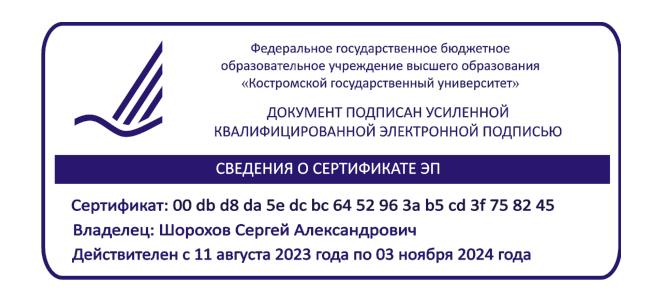

# РАБОЧАЯ ПРОГРАММА ДИСЦИПЛИНЫ

# **ПРОЕКТИРОВАНИЕ, КОНСТРУИРОВАНИЕ И ИЗГОТОВЛЕНИЕ ОБЪЕКТОВ С ИСПОЛЬЗОВАНИЕМ ТРАДИЦИОННЫХ И ЦИФРОВЫХ ТЕХНОЛОГИЙ**

Направление подготовки/ специальность: **29.03.04 Технология художественной обработки материалов**

Направленность/ специализация: **Современные технологии ювелирно-художественных производств**

Квалификация выпускника: **бакалавр**

**Кострома 2022**

Рабочая программа дисциплины Проектирование, конструирование и изготовление объектов с использованием традиционных и цифровых технологий разработана в соответствии с Федеральным государственным образовательным стандартом высшего образования – бакалавриат по направлению подготовки 29.03.04 Технология художественной обработки материалов, Приказ Минобрнауки России от 22.09.2017 г. №961.

Разработали: Лебедева Татьяна Викторовна, доцент кафедры Технологии художественной обработки материалов, художественного проектирования, искусств и технического сервиса, к.т.н., доцент

> Трошина Ольга Александровна, старший преподаватель кафедры Технологии художественной обработки материалов, художественного проектирования, искусств и технического сервиса

Рецензент: Тихомирова Екатерина Алексеевна, директор ООО «Легор Гальваника»

#### ПРОГРАММА УТВЕРЖДЕНА:

Заведующий кафедрой Технологии художественной обработки материалов, художественного проектирования, искусств и технического сервиса:

Шорохов Сергей Александрович, к.т.н., доцент

Протокол заседания кафедры №10 от 10 июня 2022 г.

#### **1. Цели и задачи освоения дисциплины**

#### **Цель дисциплины:**

Обеспечение студентов комплексом знаний и практическими навыками, необходимыми для проектирования, конструирования и изготовления ювелирно-художественных изделий с использованием традиционных и цифровых технологий.

#### **Задачи дисциплины:**

– Формирование знаний в области эффективного применения современных цифровых технологий при проектировании, конструировании и изготовлении ювелирных художественно-промышленных изделий.

– Развитие умений и навыков, позволяющих грамотно применять современные технологии 3D-моделирования, прототипирования и лазерной обработки при проектировании, конструировании и изготовлении ювелирных и художественно-промышленных изделий.

– Приобретение опыта работы в программах 3D-моделирования, на различном оборудовании для аддитивных технологий, прототипирования и лазерной обработки.

Дисциплина направлена на профессионально-трудовое и научно-образовательное воспитание обучающихся посредством содержания дисциплины и актуальных технологий.

### **2. Перечень планируемых результатов обучения по дисциплине**

В результате освоения дисциплины обучающийся должен:

#### **освоить компетенции:**

**ПК-1** Готов осуществлять эскизирование, макетирование, физическое моделирование, прототипирование художественно-промышленной продукции.

**ПК-4** Способен осуществлять проектирование моделей ювелирных и художественнопромышленных изделий, изготавливаемых методами аддитивных технологий.

**ПК-5** Постановка на производство методами аддитивных технологий сложных изделий.

#### **Код и содержание индикаторов компетенций:**

**ПК-1.2 Уметь** создавать эскизы, детализировать форму изделий, разрабатывать компоновочные и композиционные решения, правильно использовать основные приемы, материалы и инструменты для макетирования, создавать модели простых и сложных конструкций, физические модели и прототипы художественно-промышленных изделий из различных материалов.

**ПК-1.3 Владеть** приемами создания эскизов, моделей и прототипов и навыками работы с различными материалами и технологиями для их изготовления.

**ПК-4.1 Знать** особенности конструирования, проектирования, моделирования и прототипирования изделий для аддитивных производств с учетом технических, эксплуатационных и технологических особенностей эксплуатации и сервиса аддитивного оборудования.

**ПК-4.2 Уметь** анализировать документацию на проектирование ювелирных и художественно-промышленных изделий для аддитивного производства; создавать чертежи и выполнять геометрические построения изделий, с учетом требований аддитивных технологий, с использованием конструкторских систем автоматизированного проектирования.

**ПК-4.3 Владеть** навыками формулировки требований к конструкции ювелирных и художественно-промышленных изделий для аддитивного производства, проектирования конструкции, обоснованного выбора исходного материала для изготовления изделий в зависимости от заданных эксплуатационных свойств, специфики аддитивного оборудования, производственных возможностей и экономических требований.

**ПК-5.1 Знать** порядок преобразования и методики корректировки файлов системы автоматизированного управления в файлы, обрабатываемые машиной аддитивного производства; порядок настройки технологического оборудования аддитивного производства для изготовления ювелирных и художественно-промышленных изделий; технологии удаления поддерживающего материала, последующей обработки с целью улучшения эстетических и механических свойств изделий.

**ПК-5.2 Уметь** оформлять технологическую документацию, преобразовывать файлы, сгенерированные системой автоматизированного проектирования в файлы, применяемые системой управления машиной аддитивного производства с использованием вычислительной техники и прикладных программных средств; осуществлять загрузку и редактирование файлов, настраивать при помощи системы автоматизированного управления технологическое оборудование аддитивного производства с учетом конструкции, материала и технологии изготовления ювелирных и художественно-промышленных изделий с целью достижения требуемых потребительских свойств готового изделия.

**ПК-5.3 Владеть** практическими навыками преобразования файлов в формат, используемый машиной аддитивного производства и их переноса в технологическое оборудование и необходимой корректировки, настройки технологического оборудования аддитивного производства для изготовления ювелирных и художественно-промышленных изделий и контроля результатов изготовления; разработки технологических процессов последующей обработки изделий аддитивного производства; испытаний эксплуатационных свойств, возможной корректировки технологических параметров в зависимости от выявленных отклонений заданных свойств и структуры с целью достижения требуемых потребительских свойств готового изделия.

#### **Требования к уровню освоения содержания дисциплины:**

**знать:**

**4.1.1** Знает основное оборудование и область применения аддитивных технологий для производства ювелирной и художественно-промышленной продукции, преимущества и недостатки технологии.

**4.1.2** Знает правила эксплуатации, возможности и особенности конструкции оборудования аддитивных производств, виды технологической оснастки.

**4.1.3** Знает особенности, методики и принципы конструирования, проектирования, моделирования и прототипирования изделий; базовые системы автоматизированного расчета и компьютерного моделирования.

**5.1.1** Знает порядок преобразования и методики корректировки файлов системы автоматизированного управления в файлы, обрабатываемые машиной аддитивного производства; единую систему технологической документации и подготовки производства; порядок настройки технологического оборудования аддитивного производства для изготовления несложных ювелирных и художественно-промышленных изделий.

**5.1.2** Знает технологии удаления поддерживающего материала и последующей обработки, улучшения текстуры, повышения точности, улучшения эстетического вида изделия и придания требуемых потребительских свойств ювелирным и художественно-промышленным изделиям.

**5.1.3** Знает порядок оформления технологических карт изготовления и последующей обработки, порядок испытаний эксплуатационных свойств, исследований структуры несложных изделий аддитивного производства.

**уметь:**

**1.2.2** Умеет изготавливать физические модели и прототипы серийной продукции для ювелирных и художественно-промышленных производств, используя традиционные технологии и материалы.

**4.2.1** Умеет анализировать документацию на проектирование несложного изделия аддитивного производства и применять конструкторские системы автоматизированного проектирования для моделирования конструктивных решений и структурно-компоновочных вариантов несложных изделий.

**4.2.2** Умеет создавать чертежи и выполнять геометрические построения серийных ювелирных и художественно-промышленных изделий, с учетом требований аддитивных технологий, с использованием конструкторских систем автоматизированного проектирования.

**4.2.3** Умеет разрабатывать сложные конструкции/материалы для ювелирных и художественных производств с учетом технических и технологических ограничений для конкретного типа оборудования аддитивного производства.

**5.2.1** Умеет преобразовывать файлы, сгенерированные системой автоматизированного проектирования при разработке конструкции несложного изделия, в файлы, применяемые

системой управления машиной аддитивного производства с использованием вычислительной техники и прикладных программных средств; загружать файл используемого формата на несложное ювелирно-художественное изделие в автоматизированную систему управления; производить в файле исправление размеров, позиционирование и ориентацию используемого формата при помощи вычислительных средств технологического оборудования аддитивного производства.

**5.2.2** Умеет настраивать при помощи системы автоматизированного управления технологическое оборудование аддитивного производства с учетом конструкции, материала и технологии изготовления ювелирных и художественно-промышленных изделий.

**5.2.3** Умеет оформлять при помощи вычислительной техники и прикладных программ технологическую документацию на процессы изготовления ювелирных и художественнопромышленных изделий для аддитивного производства.

#### **владеть:**

**1.3.2** Владеет приемами изготовления на основе эскизов физических моделей и прототипов серийной продукции для ювелирных и художественно-промышленных производств, используя традиционные технологии и материалы.

**4.3.1** Владеет навыками формулировки требований и проектирования конструкции несложного изделия аддитивного производства на основе технического задания на его разработку.

**4.3.3** Владеет навыками проектирования, моделирования и прототипирования сложных конструкций/материалов для ювелирных и художественных производств с учетом технических и технологических ограничений для конкретного типа оборудования аддитивного производства, заданных потребительских свойств изделия, производственных возможностей и экономических требований.

**5.3.1** Владеет практическими навыками преобразования файлов в формат, используемый машиной аддитивного производства и их переноса в технологическое оборудование, корректировка файлов средствами системы управления аддитивными процессами, настройки технологического оборудования аддитивного производства для изготовления ювелирных и художественно-промышленных изделий; контроля результатов изготовления и соблюдения параметров технологических процессов.

**5.3.3** Владеет практическими навыками проверки результатов испытаний эксплуатационных свойств и исследований структуры ювелирных и художественнопромышленных изделий, полученных с использованием технологий аддитивного производства; корректировка технологических параметров в зависимости от выявленных отклонений от заданных свойств и структуры полученной продукции.

### **3. Место дисциплины в структуре ОП ВО**

Дисциплина относится к части, формируемой участниками образовательных отношений, Блока 1. Дисциплины (модули) учебного плана. Изучается в 3, 4, 5, 6, 7 и 8 семестре очной формы обучения.

Изучение дисциплины основывается на ранее освоенных и параллельно осваиваемых дисциплинах и практиках: Аддитивные технологии, Дизайн-мышление, Информационные технологии и инновационные материалы, Инженерная и компьютерная графика, Основы композиции и цветоведение, Материаловедение и производственные технологии. Основы производственного мастерства, Конструкторско-технологическая документация ювелирной отрасли, Технологии и стили в изделиях ювелирно-художественных производств, 2D и 3D моделирование художественных изделий, Формообразующие операции, Технология обработки материалов, Графические пакеты программ в дизайне ювелирно-художественных изделий, Учебная практика: Ознакомительная практика, Учебная практика: Технологическая (проектнотехнологическая) практика.

Изучение дисциплины является основой для освоения последующих дисциплин и практик: Материаловедение и производственные технологии. Основы производственного мастерства, Конструкторско-технологическая документация ювелирной отрасли, Технологии и стили в изделиях ювелирно-художественных производств, 2D и 3D моделирование художественных изделий, Формообразующие операции, Технология обработки материалов, Графические пакеты программ в дизайне ювелирно-художественных изделий, Учебная практика: Технологическая (проектно-технологическая) практика, Производственная практика: Технологическая (проектно-технологическая) практика.

# **4. Объем дисциплины**

# **4.1. Объем дисциплины в зачетных единицах с указанием академических часов и виды учебной работы**

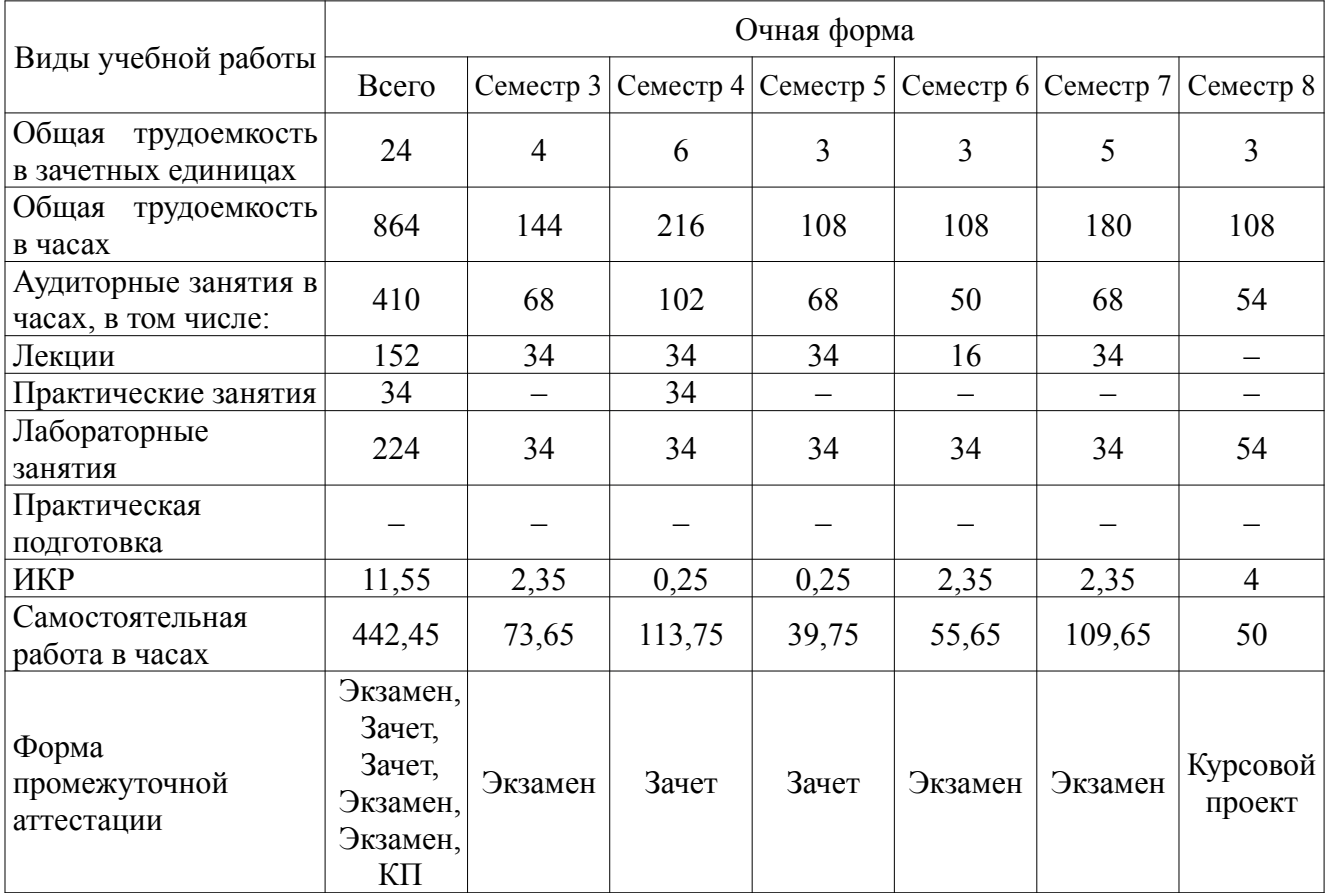

## **4.2. Объем контактной работы на 1 обучающегося**

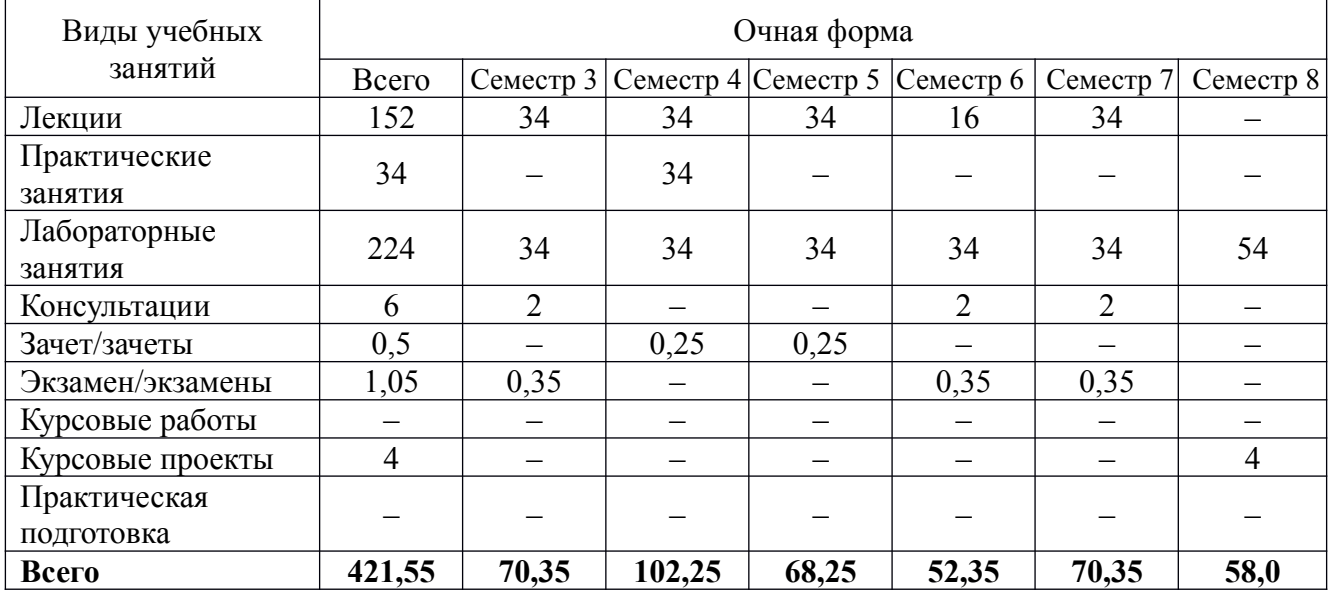

# **5. Содержание дисциплины, структурированное по темам (разделам), с указанием количества часов и видов занятий**

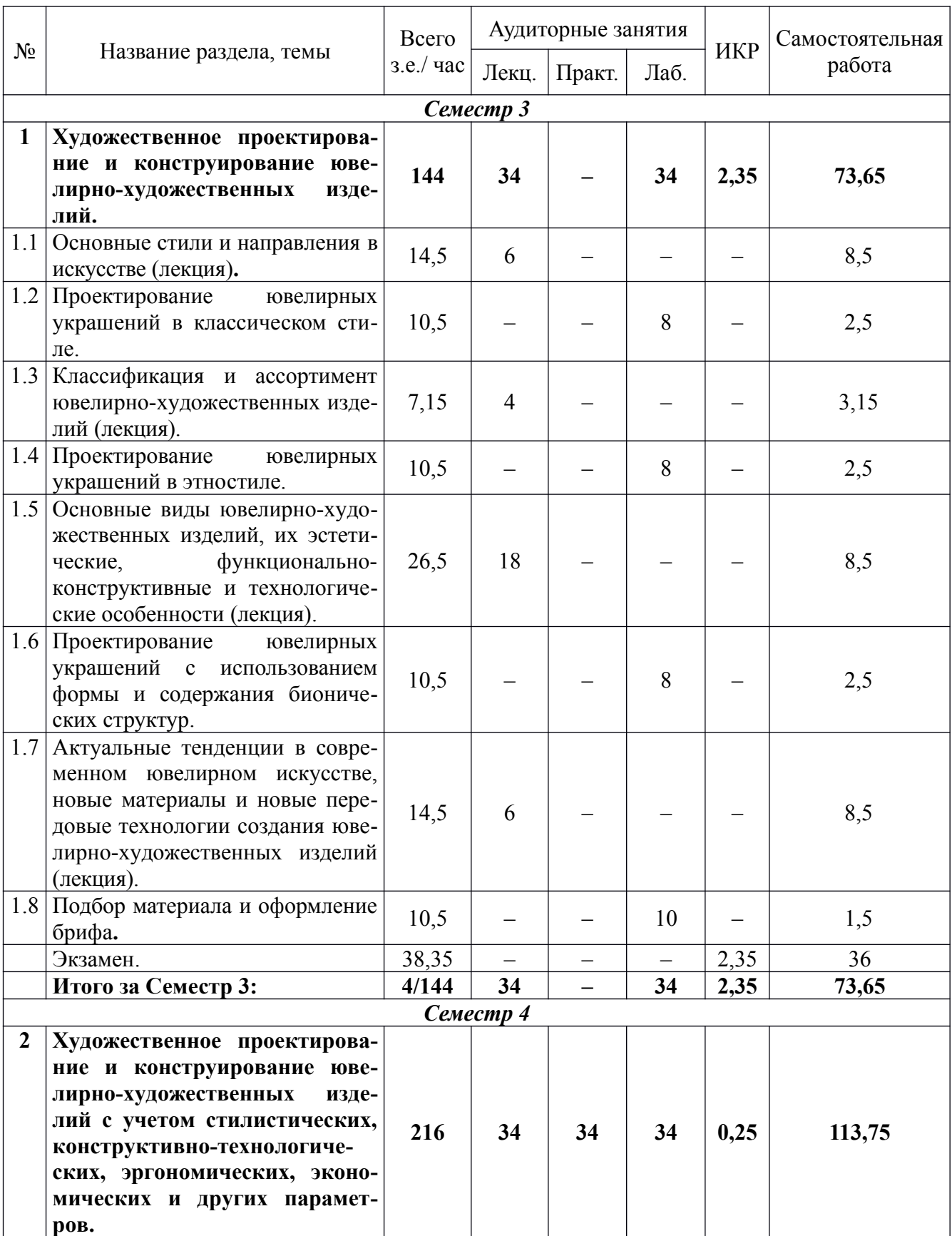

# **5.1 Тематический план учебной дисциплины**

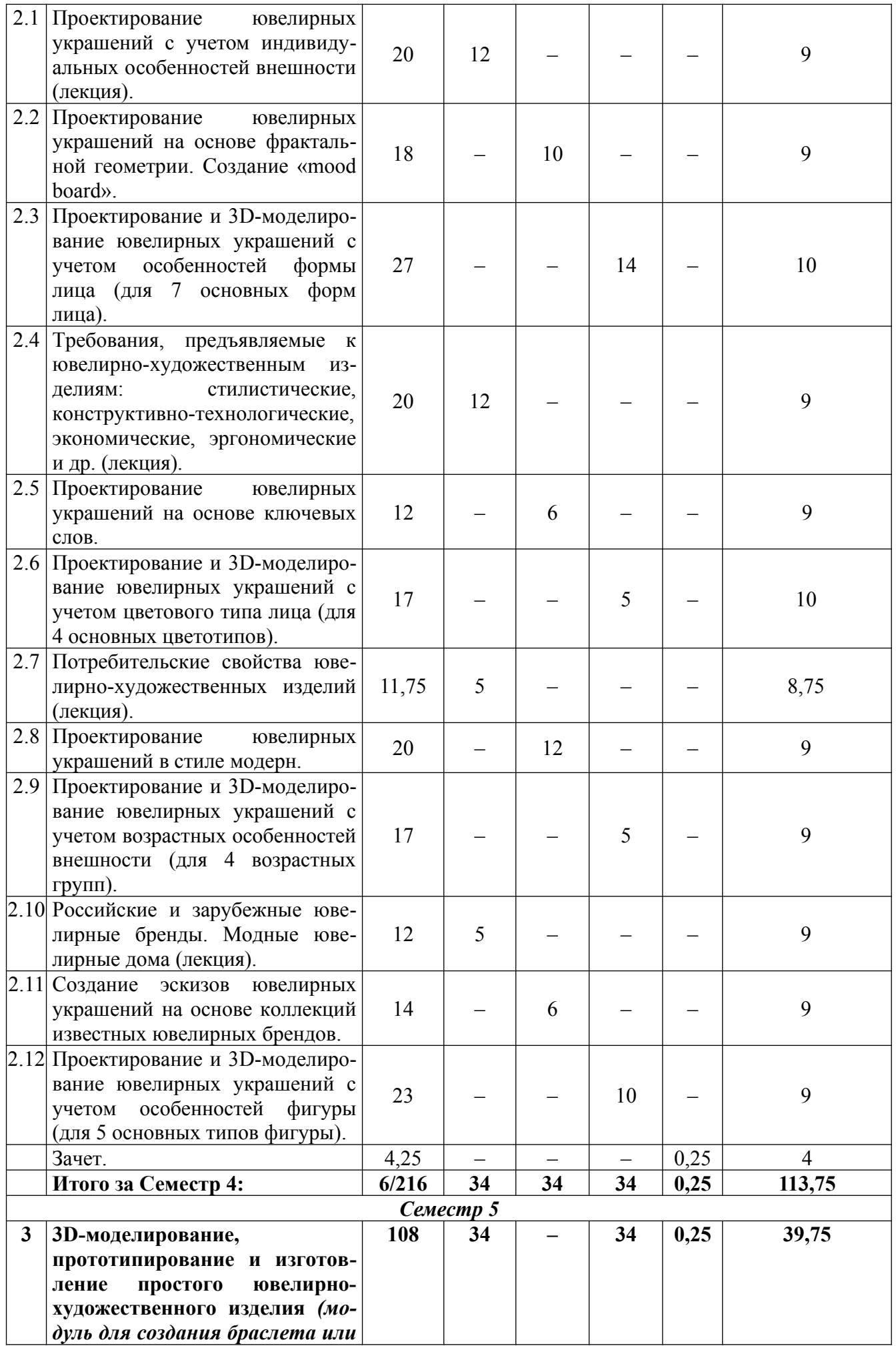

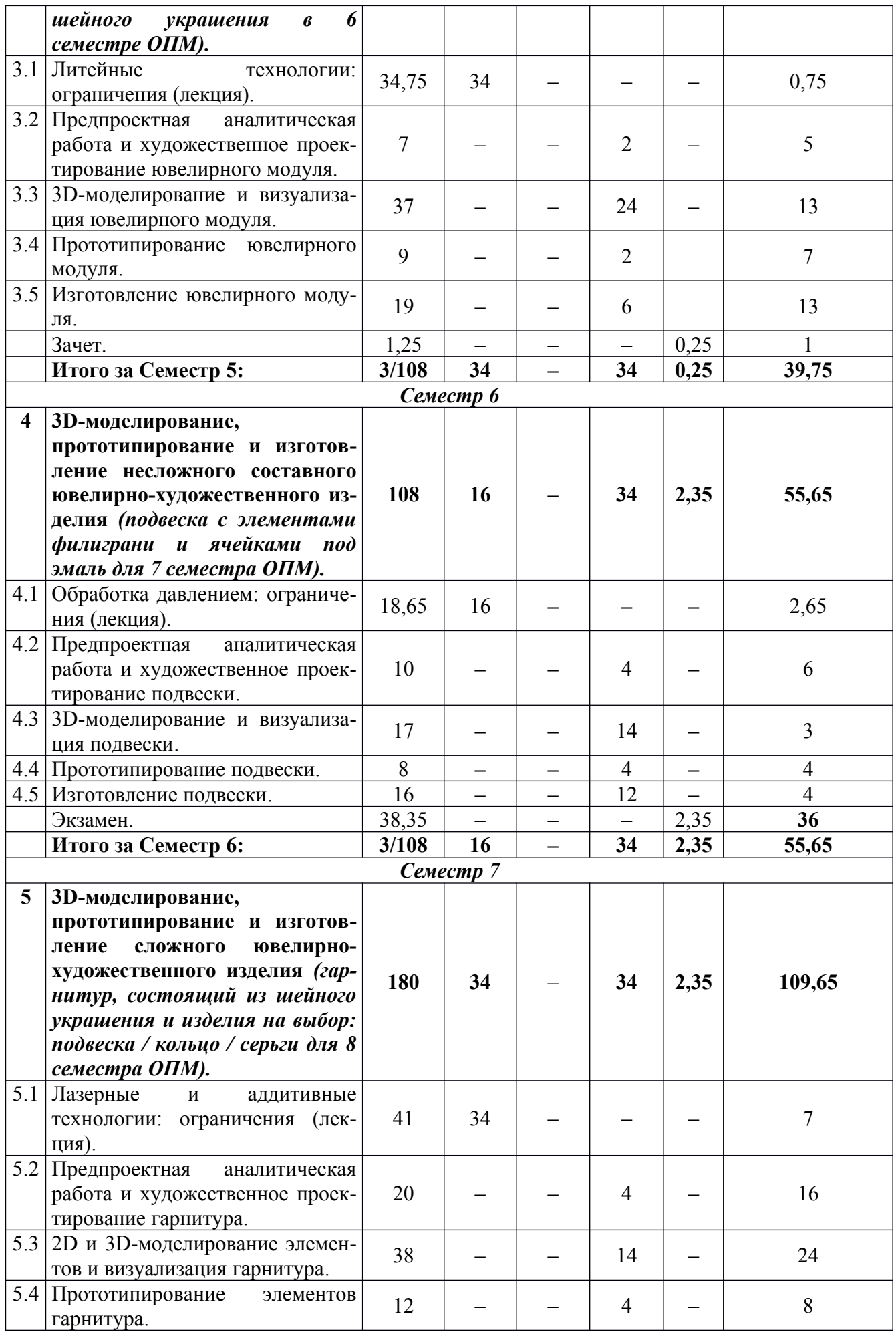

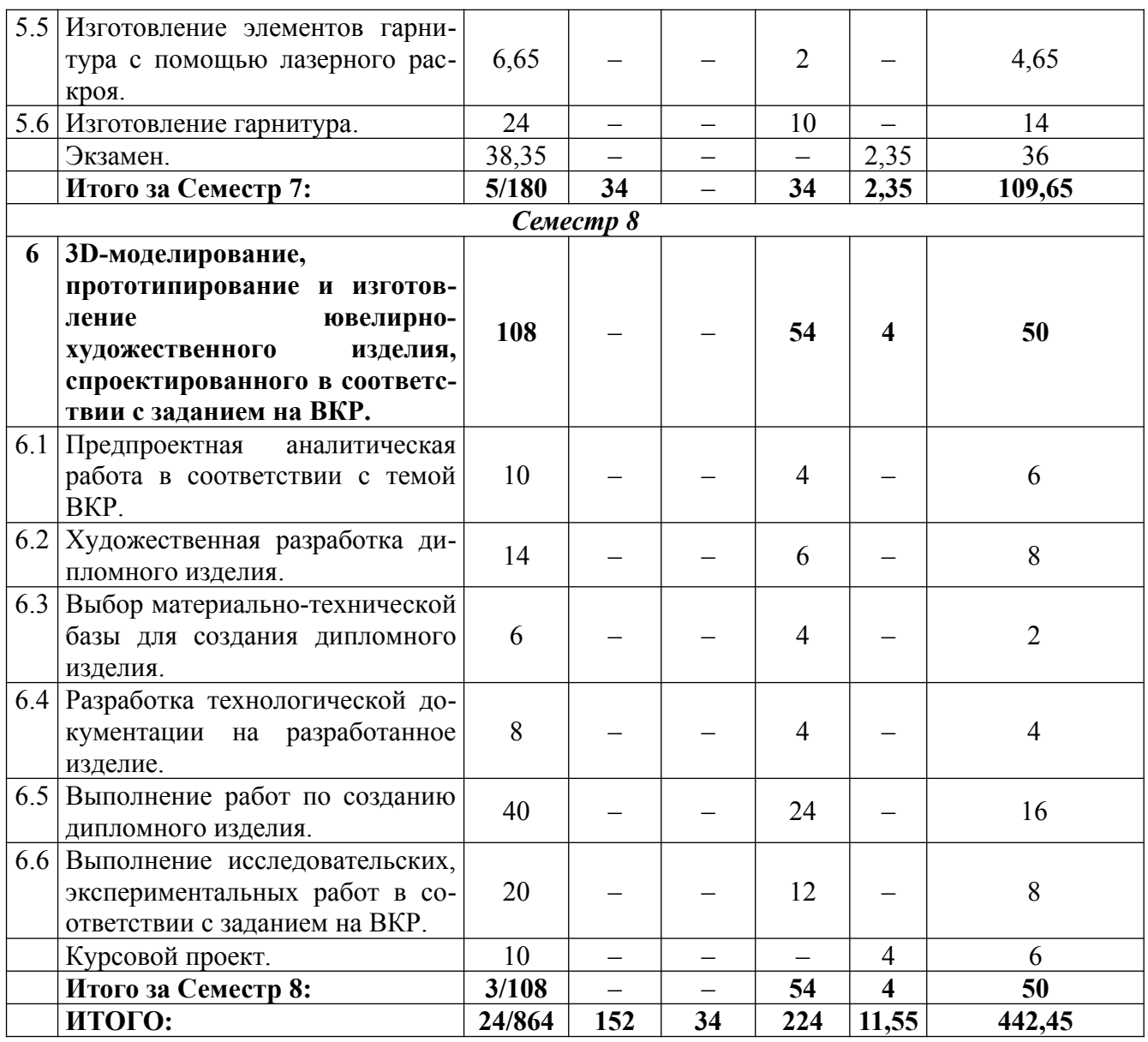

## **5.2. Содержание:**

#### **Раздел 1. Художественное проектирование и конструирование ювелирно-художественных изделий.**

- 1.1. Основные стили и направления в искусстве.
	- Исторические стили.
	- Авангардные стилевые направления.
	- Этностили.
	- Бионика, бионические структуры и бинический инжиниринг.
- 1.2. Проектирование ювелирных украшений в классическом стиле.
- 1.3. Классификация и ассортимент ювелирно-художественных изделий.
- 1.4. Проектирование ювелирных украшений в этностиле.

1.5. Основные виды ювелирно-художественных изделий, их эстетические, функционально-конструктивные и технологические особенности.

- Кольца: виды колец, конструкция.
- Виды и способы закрепки вставок.
- Серьги: виды серег, виды и конструкции замковой части серег.
- Броши: виды брошей, виды конструкции замковой части брошей.
- Шейные украшений: виды шейных украшений, вариативность модульной орга-

низации элементов шейного украшения и виды конструктивных соединений ювелирных модулей.

 Браслеты: виды браслетов и их конструкции, особенности соединения элементов браслета.

Изделия-трансформеры: виды изделий-трансформеров, конструктивные особенности.

 Подвижные соединения, разъемные и неразъемные соединения в ювелирнохудожественных изделиях.

1.6. Проектирование ювелирных украшений с использованием формы и содержания бионических структур.

1.7. Актуальные тенденции в современном ювелирном искусстве, новые материалы и новые передовые технологии создания ювелирно-художественных изделий.

1.8. Подбор материала и оформление брифа.

**Раздел 2. Художественное проектирование и конструирование ювелирно-художественных изделий с учетом стилистических, конструктивно-технологических, эргономических, экономических и других параметров.**

2.1. Проектирование ювелирных украшений с учетом индивидуальных особенностей внешности.

2.2. Проектирование ювелирных украшений на основе фрактальной геометрии. Создание «mood board».

2.3. Проектирование и 3D-моделирование ювелирных украшений с учетом особенностей формы лица (для 7 основных форм лица).

2.4. Требования, предъявляемые к ювелирно-художественным изделиям: стилистические, конструктивно-технологические, экономические, эргономические и др.

2.5. Проектирование ювелирных украшений на основе ключевых слов.

2.6. Проектирование и 3D-моделирование ювелирных украшений с учетом цветового типа лица (для 4 основных цветотипов).

2.7. Потребительские свойства ювелирно-художественных изделий.

2.8. Проектирование ювелирных украшений в стиле модерн.

2.9. Проектирование и 3D-моделирование ювелирных украшений с учетом возрастных особенностей внешности (для 4 возрастных групп).

2.10. Российские и зарубежные ювелирные бренды. Модные ювелирные дома.

2.11. Создание эскизов ювелирных украшений на основе коллекций известных ювелирных брендов.

2.12. Проектирование и 3D-моделирование ювелирных украшений с учетом особенностей фигуры (для 5 основных типов фигуры).

**Раздел 3. 3D-моделирование, прототипирование и изготовление простого ювелирнохудожественного изделия** *(модуль для создания браслета или шейного украшения)***.**

3.1. Литейные технологии: ограничения. Литниковая система. Ограничения по толщинам с учетом: усадки в восковой модели, усадки металла после отливки, качества прошивки воска в резиновой пресс-форме с вакуумным насосом и без него, обработки внешних контуров детали после отливки. Ограничения по линейным размерам опоки. Деление изделия на детали для изготовления сложных объемных и подвижных конструкций.

3.2. Предпроектная аналитическая работа и художественное проектирование ювелирного модуля.

3.3. 3D-моделирование и визуализация ювелирного модуля.

3.4. Прототипирование ювелирного модуля.

3.5. Изготовление ювелирного модуля.

**Раздел 4. 3D-моделирование, прототипирование и изготовление несложного составного ювелирно-художественного изделия** *(подвеска с элементами филиграни и ячейками под эмаль)***.**

4.1. Обработка давлением: ограничения. Минимальные и максимальные толщины для давления и штамповки, формообразование в технике штамповки и ротационной вытяжки, максимальная высота рельефа при формировании пластины методом чеканки и формовки в штампованном изделии, виды брака, виды декоративной обработки поверхности, сформированной давлением.

- 4.2. Предпроектная аналитическая работа и художественное проектирование подвески.
- 4.3. 3D-моделирование и визуализация подвески.

4.4. Прототипирование подвески.

4.5. Изготовление подвески.

#### **Раздел 5. 3D-моделирование, прототипирование и изготовление сложного ювелирнохудожественного изделия** *(гарнитур, состоящий из шейного украшения и изделия на выбор: подвеска / кольцо / серьги)***.**

5.1. Лазерные и аддитивные технологии: ограничения. Ограничения по размеру рабочего стола оборудования, по максимальной толщине обрабатываемого металла, по минимальным рабочим размерам деталей изделия. Создание объемных конструкций из плоских заготовок различными методами. Особенности проектирования изделий для выращивания по технологии SLM – толщина стенки пустотелого изделия, условия формирования объемных объектов для выращивания без дополнительных поддержек, приемы обработки поверхности. Характеристики поверхности необходимые для выращивания прототипа по технологии FDM. Методы обработки прототипа для улучшения качества поверхности изделия.

5.2. Предпроектная аналитическая работа и художественное проектирование гарнитура.

- 5.3. 2D и 3D-моделирование элементов и визуализация гарнитура.
- 5.4. Прототипирование элементов гарнитура.
- 5.5. Изготовление элементов гарнитура с помощью лазерного раскроя.
- 5.6. Изготовление гарнитура.

#### **Раздел 6. 3D-моделирование, прототипирование и изготовление ювелирно-художественного изделия, спроектированного в соответствии с заданием на ВКР.**

- 6.1. Предпроектная аналитическая работа в соответствии с темой ВКР.
- 6.2. Художественная разработка дипломного изделия.
- 6.3. Выбор материально-технической базы для создания дипломного изделия.
- 6.4. Разработка технологической документации на разработанное изделие.
- 6.5. Выполнение работ по созданию дипломного изделия.

6.6. Выполнение исследовательских, экспериментальных работ в соответствии с заданием на ВКР.

### **6. Методические материалы для обучающихся по освоению дисциплины**

### **6.1. Самостоятельная работа обучающихся по дисциплине (модулю)**

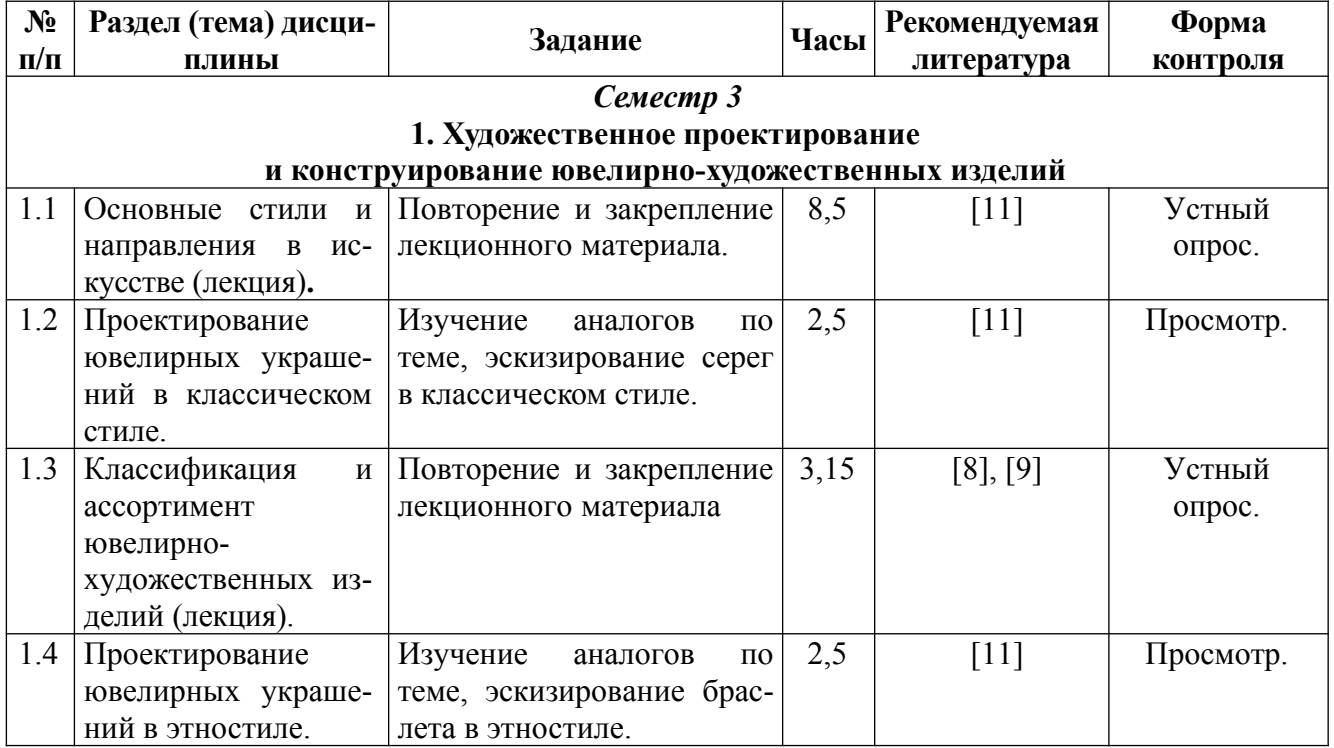

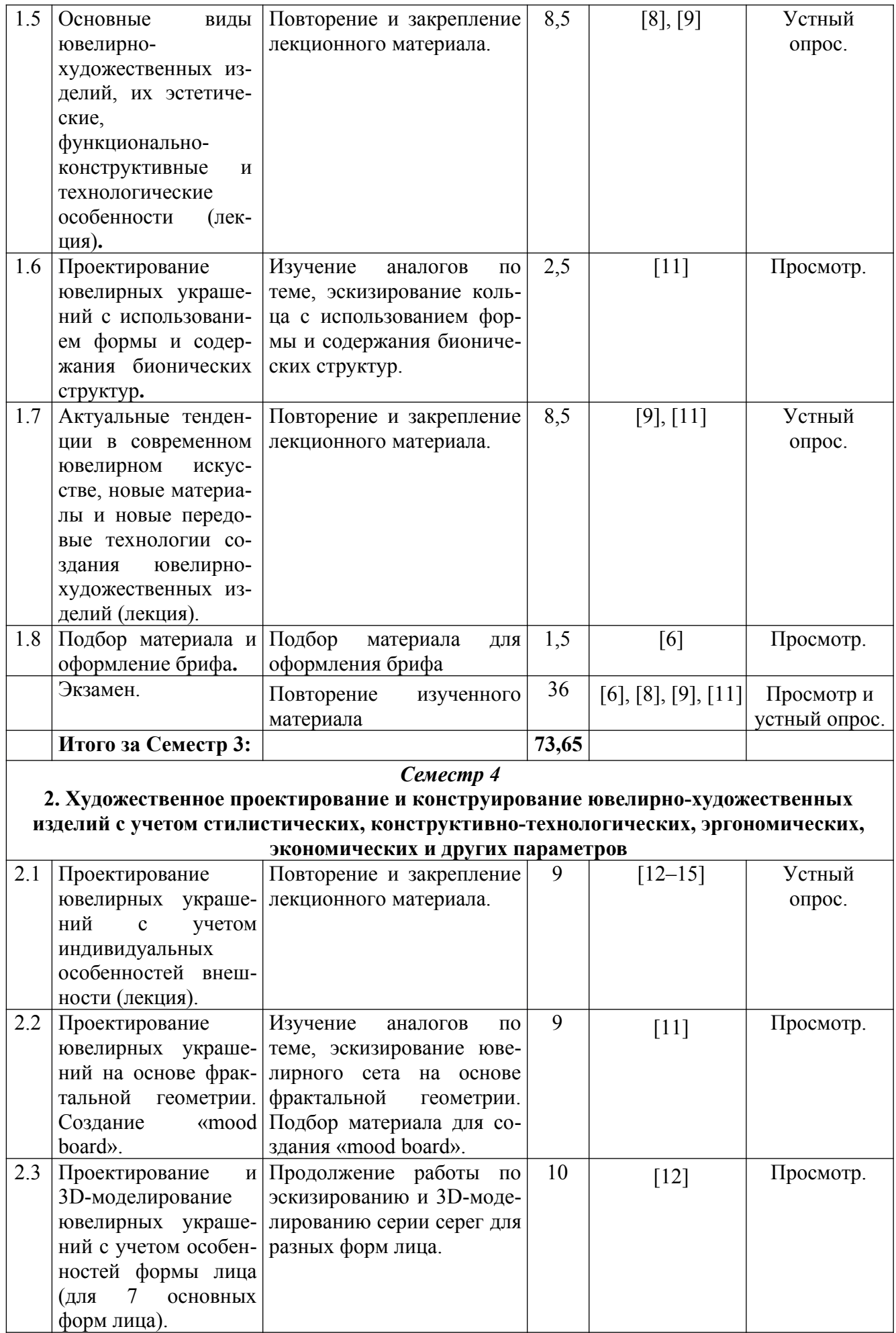

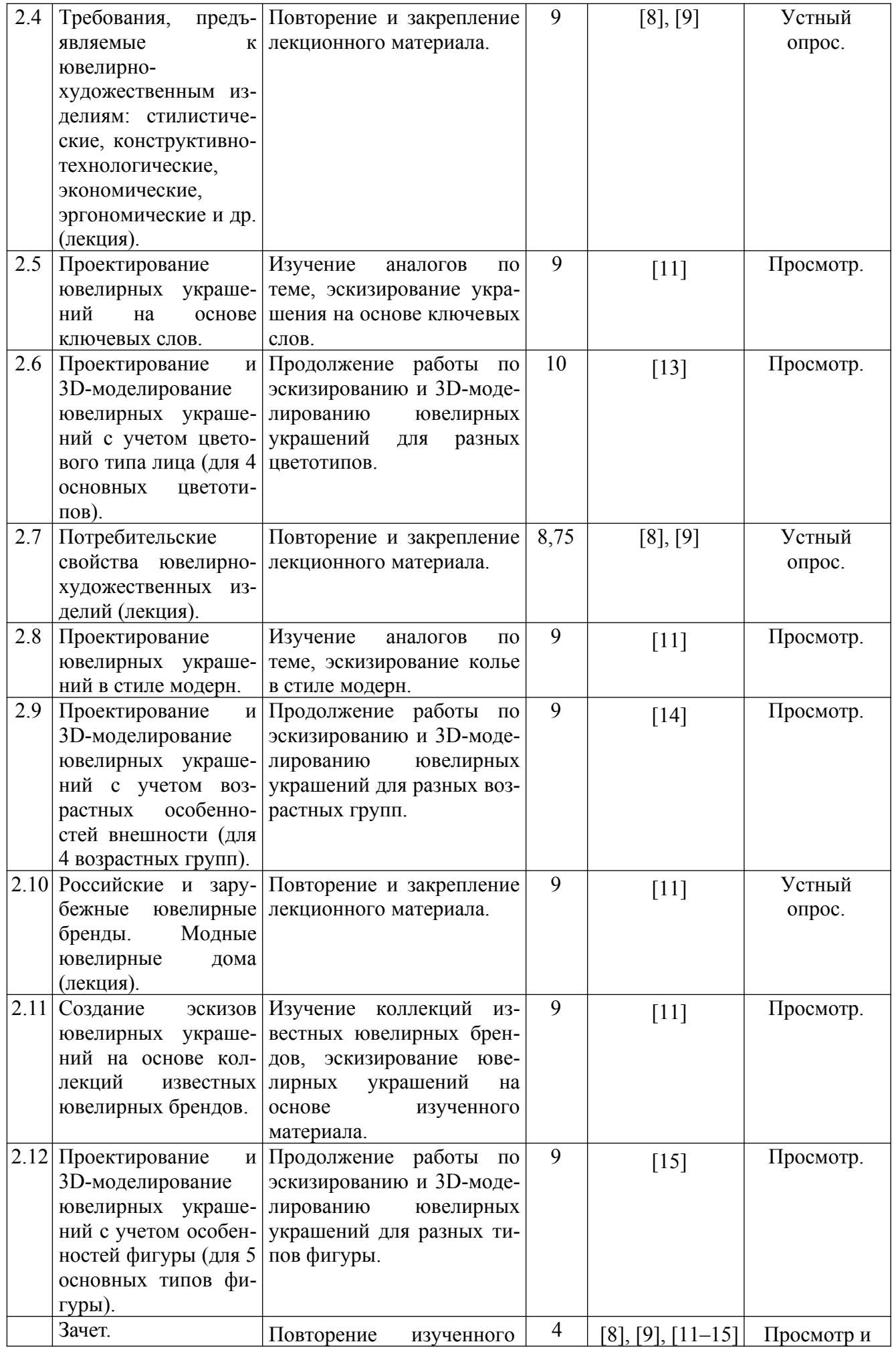

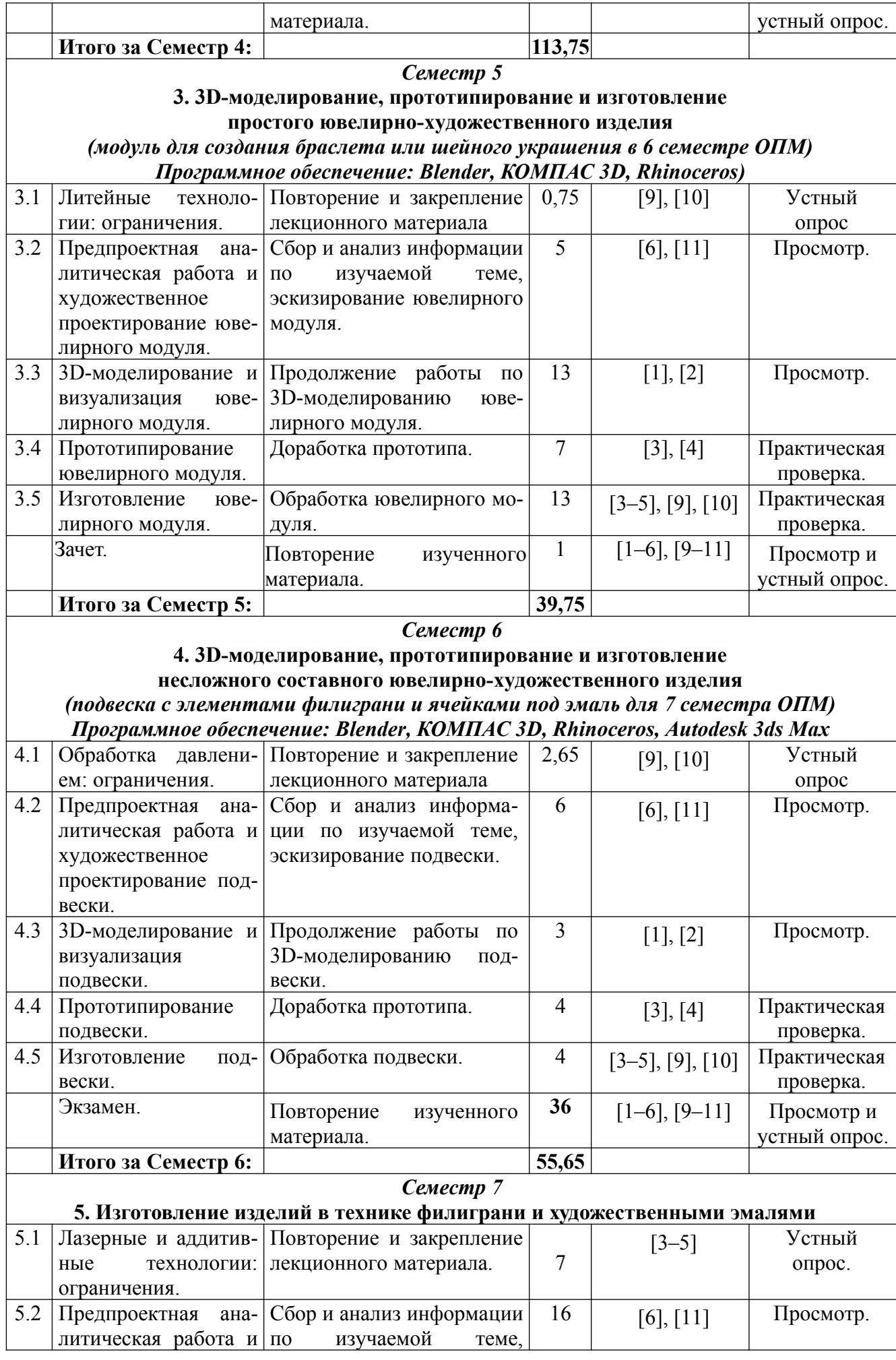

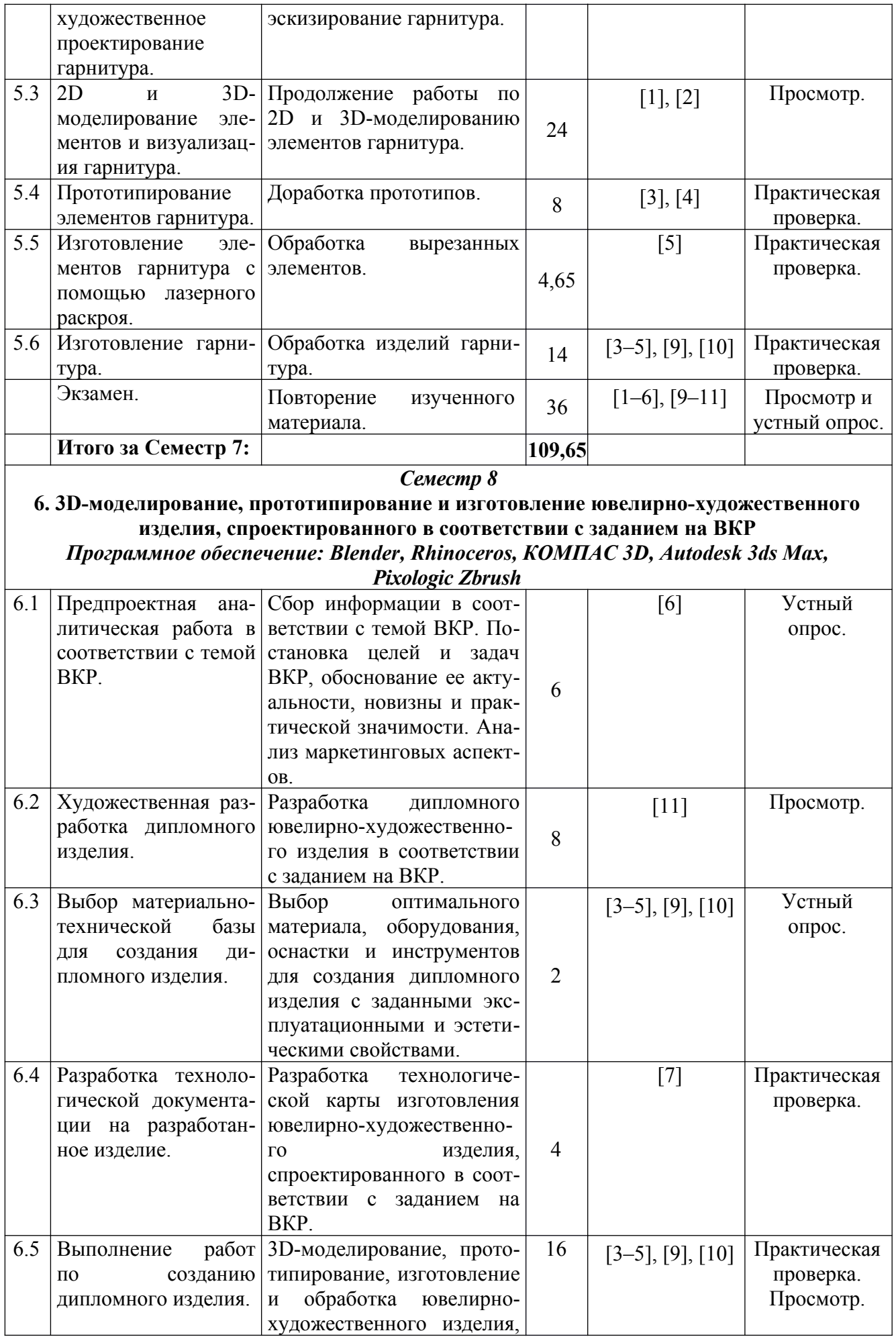

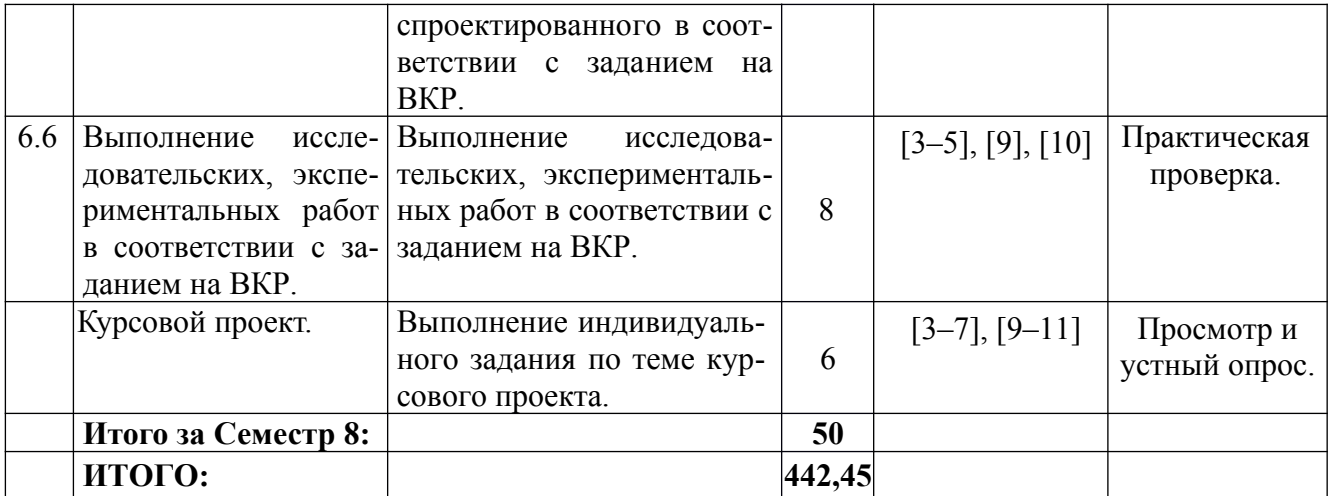

### **6.2. Тематика и задания для практических занятий**

1. Проектирование серег в классическом стиле.

2. Проектирование браслета в этностиле.

3. Проектирование кольца с использованием формы и содержания бионических структур.

4. Подбор материала и оформление брифа.

5. Проектирование сета, состоящего из кольца и серег, на основе фрактальной геометрии. Создание «mood board».

6. Создание эскизов на основе коллекций известных ювелирных брендов.

7. Проектирование ювелирно-художественного украшения на основе ключевых слов.

8. Проектирование колье в стиле модерн, подача эскизов в двух графических техниках на выбор студента.

#### **6.3. Тематика и задания для лабораторных занятий**

1. Проектирование и 3D-моделирование серии серег с учетом особенностей формы лица (для 7 основных форм лица).

2. Проектирование и 3D-моделирование ювелирных украшений с учетом цветового типа лица (для 4 основных цветотипов).

3. Проектирование и 3D-моделирование ювелирных украшений с учетом возрастных особенностей внешности (для 4 возрастных групп).

4. Проектирование и 3D-моделирование ювелирных украшений с учетом особенностей фигуры (для 5 типов фигуры).

5. Художественное проектирование ювелирного модуля для создания браслета или шейного украшения.

6. 3D-моделирование и визуализация ювелирного модуля.

7. Прототипирование ювелирного модуля.

8. Изготовление ювелирного модуля.

9. Художественное проектирование подвески с элементами филиграни и ячейками под эмаль.

10. 3D-моделирование и визуализация подвески.

11. Прототипирование подвески.

12. Изготовление подвески.

13. Художественное проектирование гарнитура, состоящего из шейного украшения и изделия на выбор: подвеска / кольцо / серьги.

14. 2D и 3D-моделирование элементов и визуализация гарнитура.

15. Прототипирование элементов гарнитура.

16. Изготовление элементов гарнитура с помощью лазерного раскроя

17. Изготовление гарнитура.

18. Предпроектная аналитическая работа в соответствии с темой ВКР.

19. Художественная разработка дипломного изделия.

20. Выбор материально-технической базы для создания дипломного изделия.

21. Разработка технологической документации на разработанное изделие.

22. Выполнение работ по созданию дипломного изделия.

23. Выполнение исследовательских, экспериментальных работ в соответствии с заданием на ВКР.

## **6.4. Методические рекомендации для выполнения курсового проекта**

Курсовой проект выполняется в 8 семестре.

**Тема:** Разработка ювелирно-художественного изделия в соответствии с темой ВКР.

### **Исходные данные к заданию:**

– стиль;

– материалы;

– технология изготовления;

– программы для моделирования и визуализации;

Техника выполнения проекта, основные и вспомогательные материалы выбираются студентом самостоятельно (выбор обосновывается письменно).

#### **Оформление проекта:**

### *Содержание пояснительной записки:*

– Описание заданного стиля и идеи дизайн-проекта.

– Краткая маршрутная карта с описанием технологического процесса данного проекта.

– Спецификация, созданная в табличном редакторе Exce,l для последующего перевода готовой коллекции к запуску в производство.

#### *Содержание графической части проекта:*

– Планшет.

– Эскизы (поиск формы, цвета и содержания).

*Создание виртуального образца проекта:*

– Программы для 2D и 3D-моделирования ювелирно-художественных изделий (CorelDRAW, Adobe Photoshop, Blender, Rhinoceros, КОМПАС 3D, Autodesk 3ds Max, Pixologic Zbrush);

– Цифровая визуализация проекта (Matrix, KeyShot);

*Обсуждение общих вопросов по выполнению проекта:*

– Цифровые сервисы Jamboard, Padlet, Trello и т.п.

## **7. Перечень основной и дополнительной литературы, необходимой для освоения дисциплины**

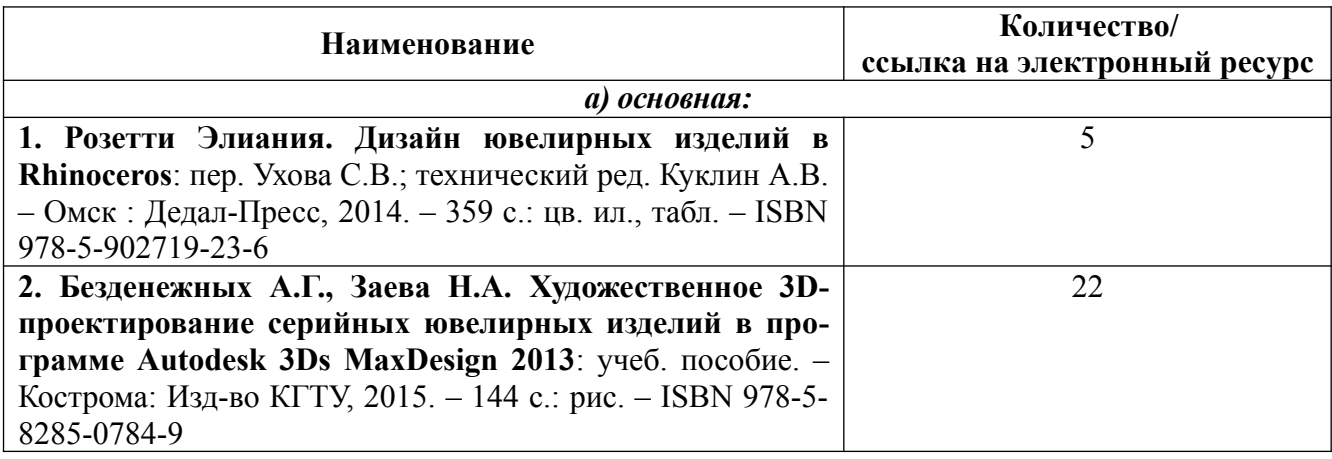

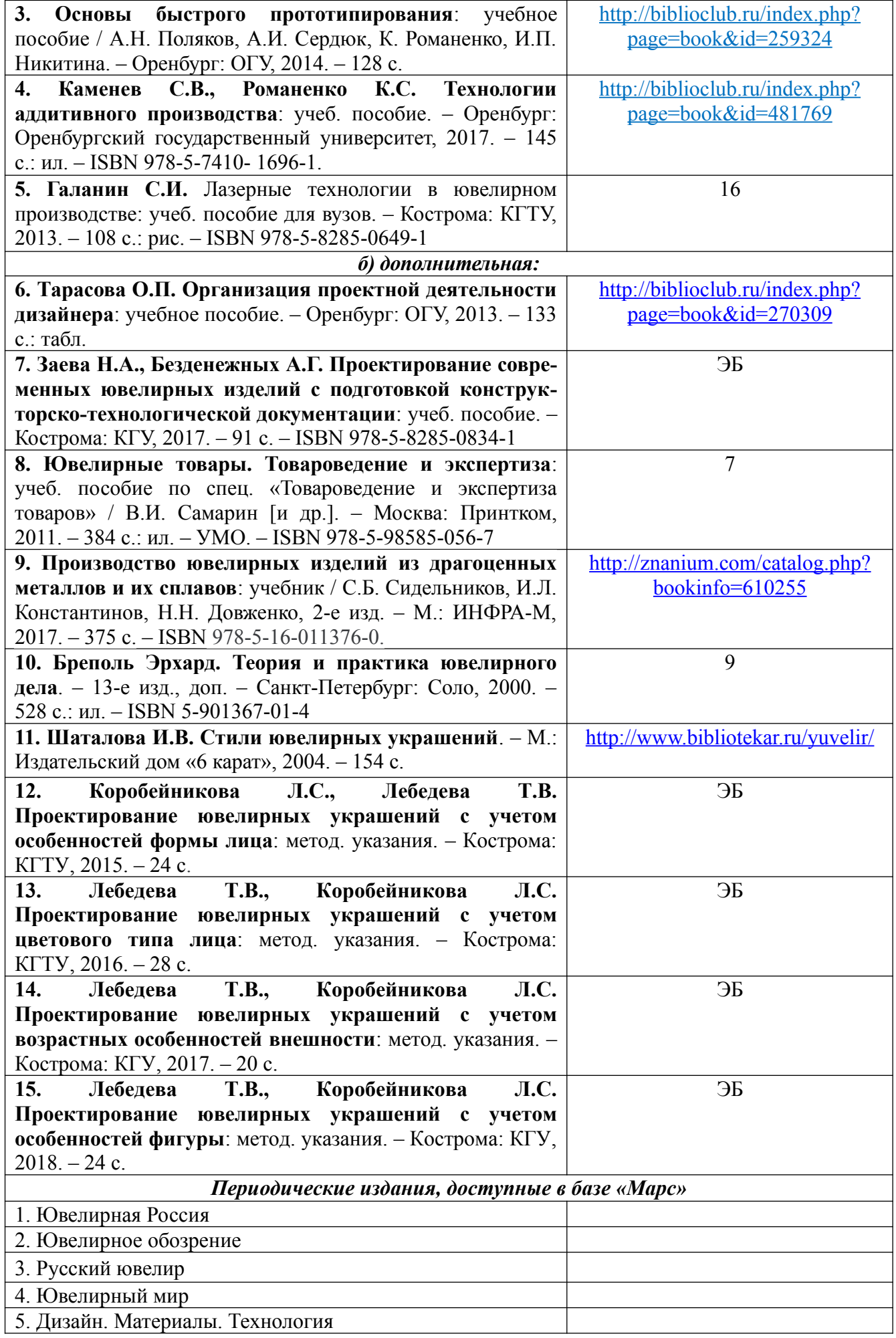

# **8. Перечень ресурсов информационно-телекоммуникационной сети «Интернет», необходимых для освоения дисциплины**

### *[Информация о курсе дисциплины в СДО:](https://sdo.ksu.edu.ru/enrol/index.php?id=5124)*

Элемент «Лекции»; Элемент «Лабораторные занятия»; Элемент «Практические занятия»; Элемент «Курсовое проектирование».

#### *Информационно-образовательные ресурсы:*

1. Библиотека ГОСТов. Все ГОСТы URL: <http://vsegost.com/>

### *Специализированные информационные ресурсы:*

1. Независимый портал о жизни индустрии украшений. – URL: <http://juvelirum.ru/>

2. Журнал «Ювелирное обозрение». – URL: [http://www.j-r.ru](http://www.j-r.ru/)

3. Издательский дом «Ювелирная Россия». – URL: <https://junwex-mag.com/>

4. Русский ювелир – архив журнала. – URL: [https://www.russianjeweller.ru/magazine/](https://www.russianjeweller.ru/magazine/%20archiv.html) [archiv.html](https://www.russianjeweller.ru/magazine/%20archiv.html)

5. Ювелир.RU. – URL: [http://www.jewelir.ru](http://www.jewelir.ru/)

- 6. Ювелир.NET интернет-форум ювелиров России и ЕАЭС. URL: https://wvelir.net
- 7. Компания Лассо. URL: <http://www.lasso.ru/>

8. Сапфир. Ювелирный технопарк. – URL:<https://www.sapphire.ru/>

9. Рута – глобальный поставщик уникальных и ключевых продуктов для производства ювелирных изделий. – URL: http://www.ruta.ru

10. Сайт для ювелиров. Технологии и справочники.  $-$  URL: http://juwelir.info

11. Jewellery Mag – ювелирный онлайн-журнал. – URL: <https://jewellerymag.ru/>

#### **Электронные библиотечные системы:**

1. ЭБС «Лань» http://e.lanbook.com

- 2. ЭБС «Университетская библиотека online» [http:// biblioclub. ru](http://biblioclub.ru/)
- 3. ЭБС «Znanium» http://znanium.com

#### *Для работы со студентами рекомендуется использование различных цифровых сервисов:*

1. Программа ZOOM, СДО – для обратной связи, обсуждения, консультирования студентов.

2. Miro, Kahoot, Mentimetr, цифровые сервисы Google (Google Форм, Google Docs, Google Slides), Teams, Jamboard, Padlet и т.п. – для совершенствования учебного процесса (онлайнтестирование, опросы, создание презентаций, рецензирование, работа в группах и т.п.).

## **9. Описание материально-технической базы, необходимой для осуществления образовательного процесса по дисциплине**

Материально-техническое обеспечение дисциплины должно быть достаточным для достижения целей дисциплины и должно соответствовать действующим санитарным и противопожарным нормам, а также требованиям техники безопасности.

Это может быть оборудование, инструменты и материалы для следующих технологических процессов:

– 2D и 3D-моделирование (ПК, программное обеспечение);

– прототипирование изделий (3D-принтеры, 3D-сканеры, гравировально-фрезерное оборудование с ЧПУ, необходимые расходные материалы);

– лазерная обработка (установки для лазерной гравировки, резки, сварки);

– ручная обработка изделий (ювелирные верстаки, бормашины с насадками, борами, сверлами, ручной инструмент, инструмент для закрепки и т.д.);

– изготовление резиновых пресс-форм (пресс-вулканизаторы, рамки для пресс-форм, каучуковые, силиконовые резины и т.д.);

– изготовление восковых моделей, сборка модельных блоков (восковые инжекторы, термошпатели, литьевые и модельные воски и т.д.);

– формовка опок (опоки и резиновые основания, миксеры, вакуумные смесители, формовочные смеси для литья);

– отжиг опок (прокалочные печи);

– литье (литейные установки, плавильные печи, тигли, изложницы, лигатуры и т.д.);

– размывка опок (водоструйные кабины);

– финишная обработка (галтовочное оборудование, наполнители для галтовок, шлифовально-полировальные машины, установки электрохимической полировки, пескоструйные аппараты, парогенераторы, ультразвуковые мойки, шлифовальнополировальные круги и пасты, абразивная бумага и т.д.);

– сварка, пайка, термическая обработка (установки для лазерной сварки, сварочное оборудование, горелки, муфельные печи, флюсы, припои и т.д.);

– прокат, волочение, ковка, резка (вальцы, фильерные доски, киянки, молотки, ригели, расколотки, раскатки, растяжки и т.д.);

– нанесение гальванических слоев (гальваническое оборудование, установки для локального покрытия, электролиты, растворы, соли и т.д.);

– фактурирование поверхности (оборудование для нанесения алмазной грани, чеканки, гравировки, матирования и т.д.);

– геммологическое и другое оборудование.

Для осуществления образовательного процесса по дисциплине рекомендуются следующие специальные помещения и помещения для самостоятельной работы:

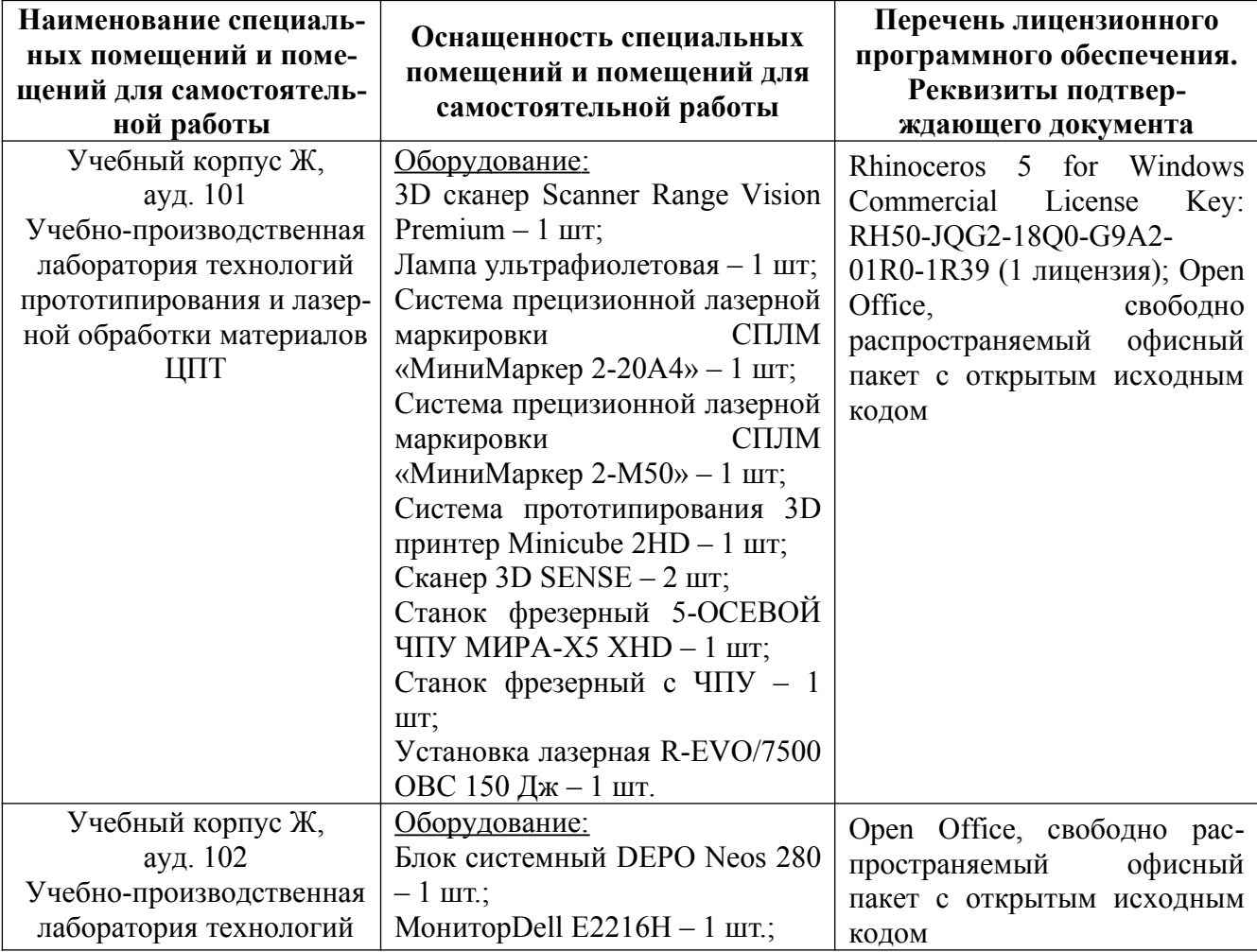

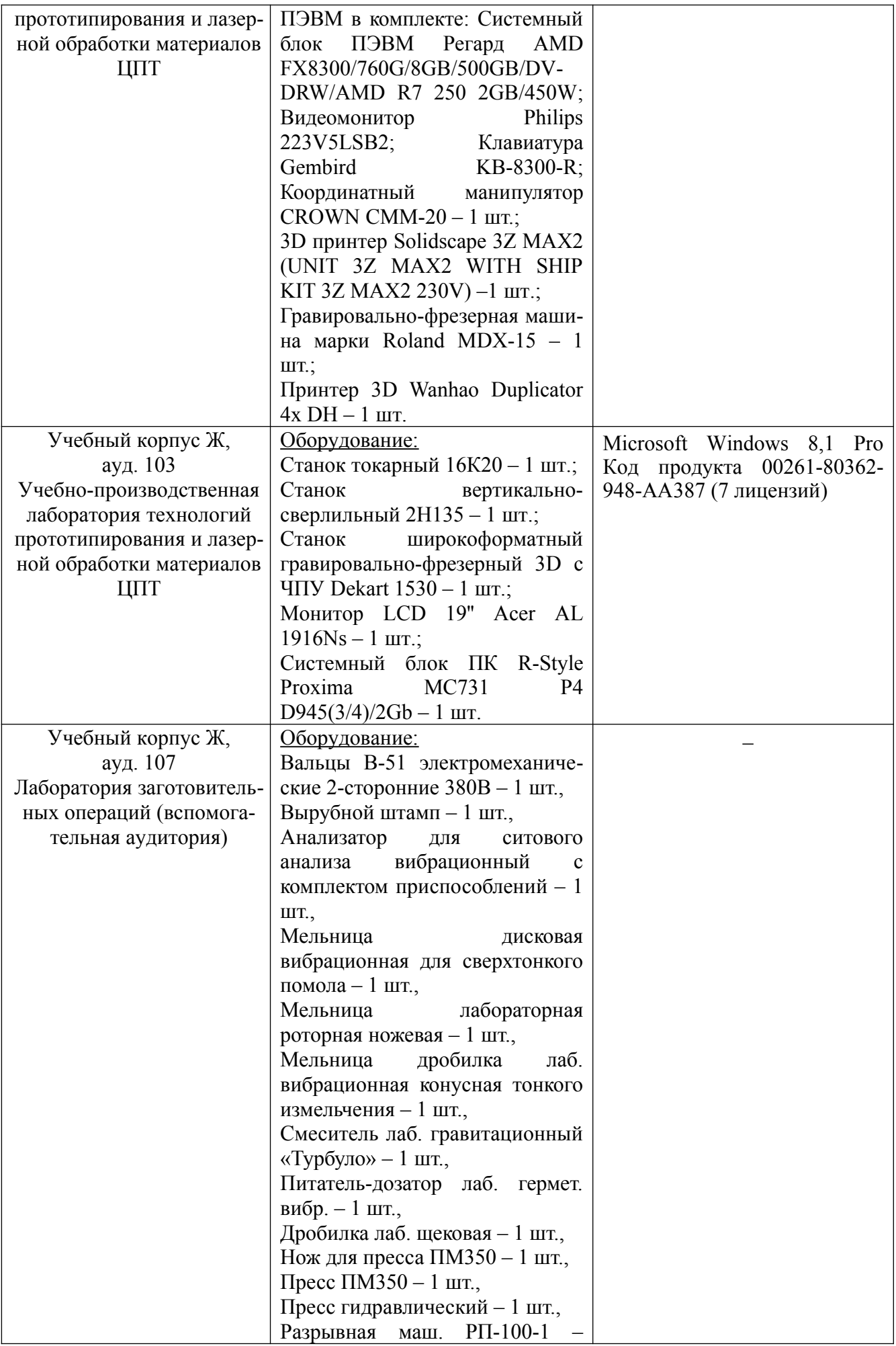

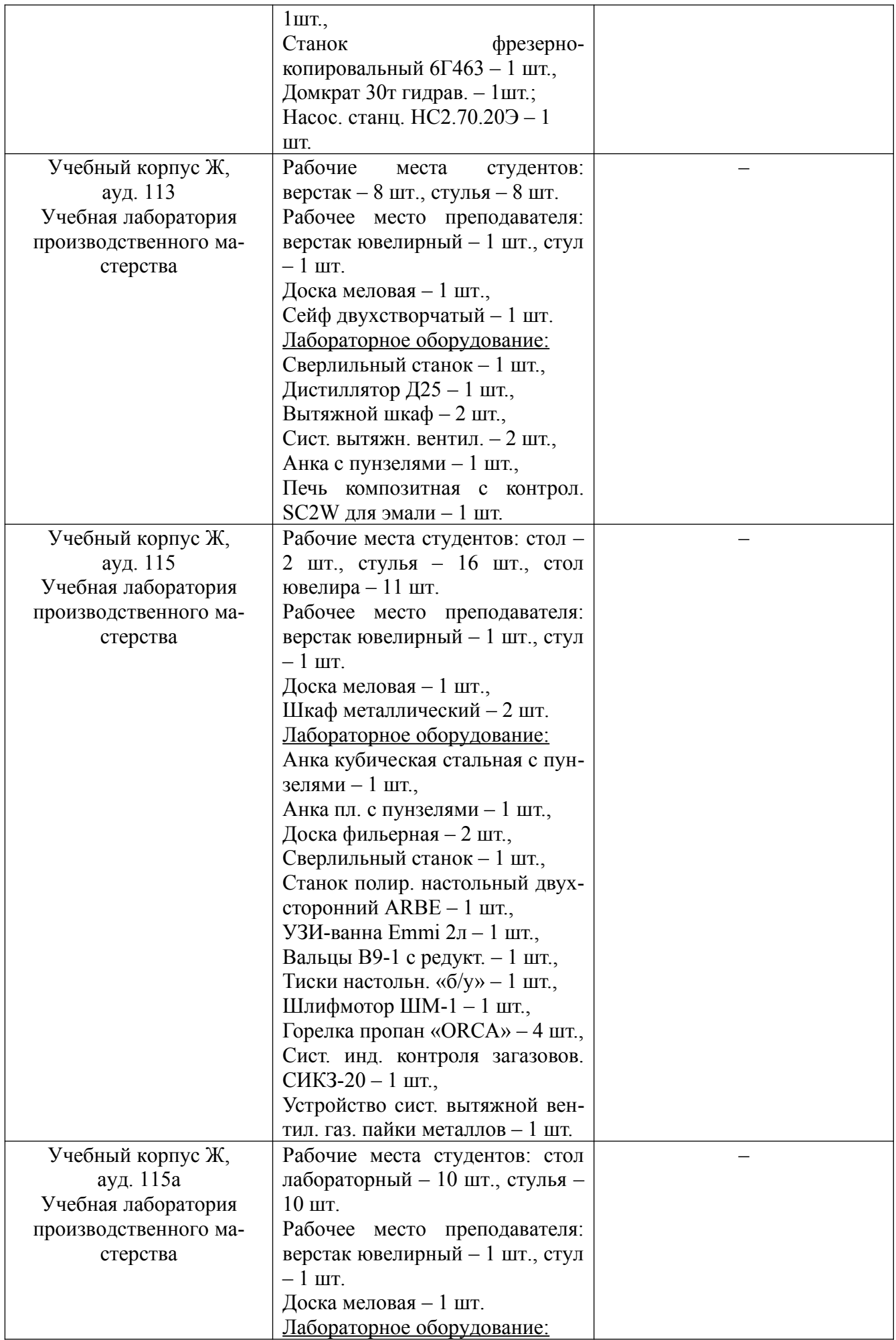

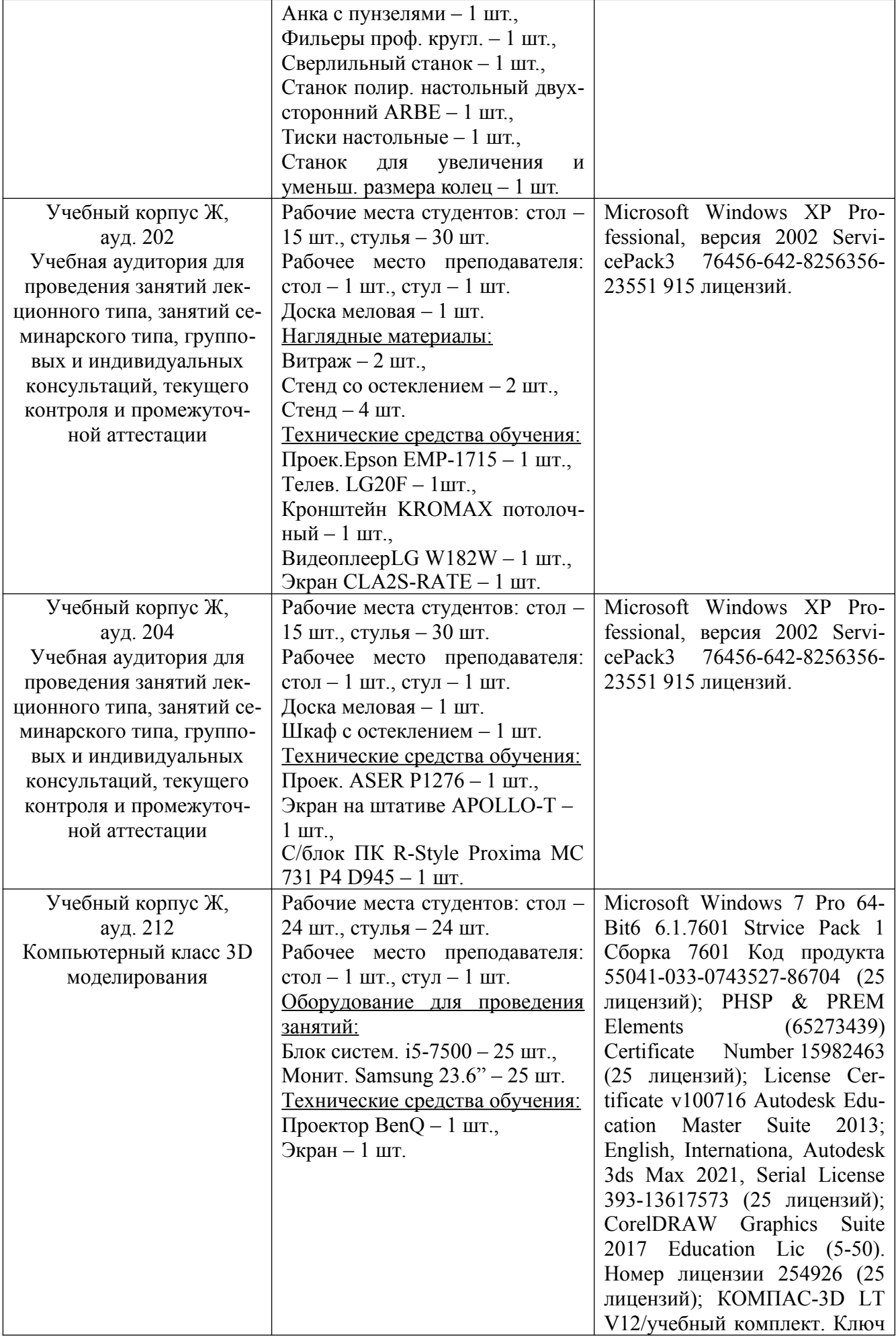

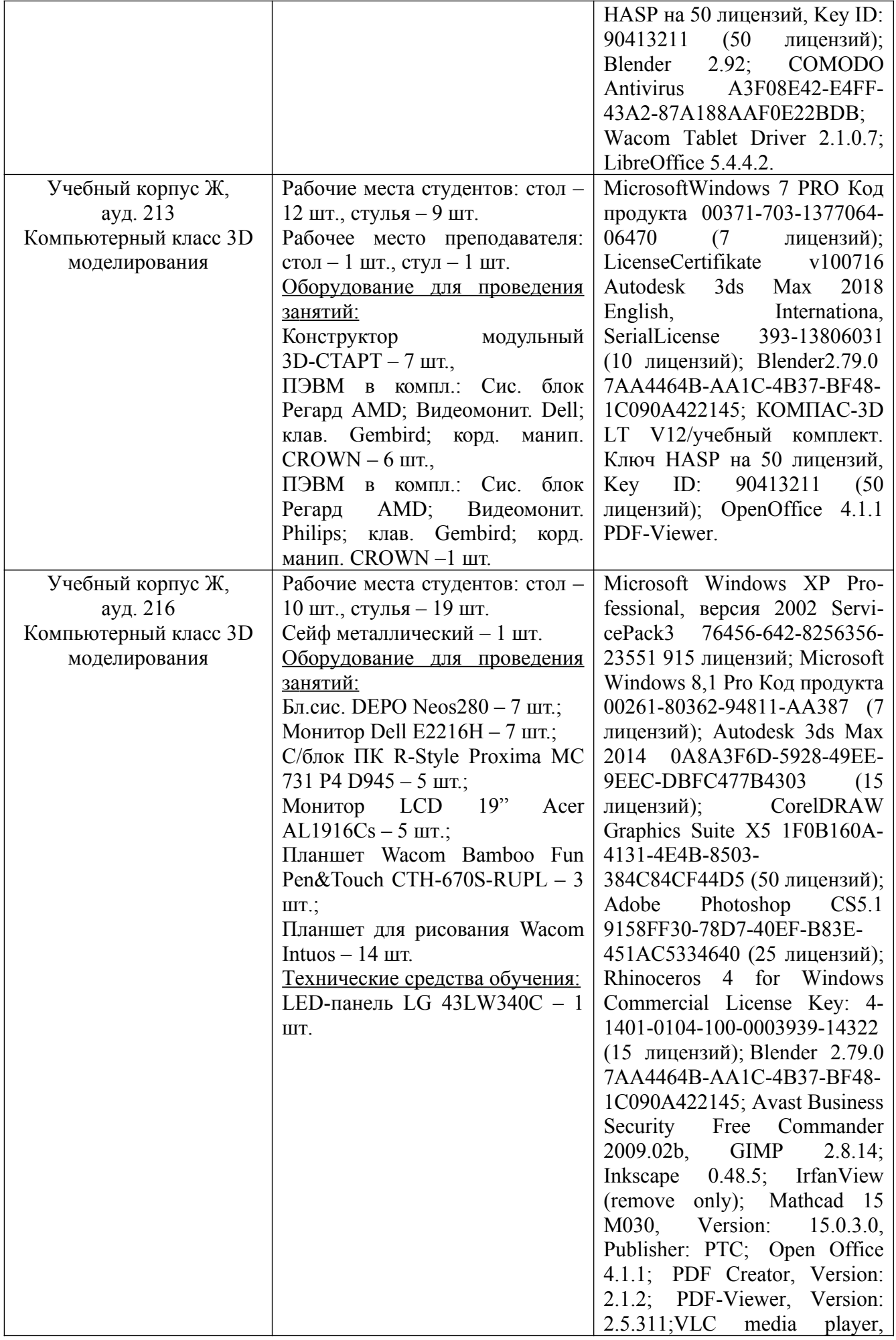

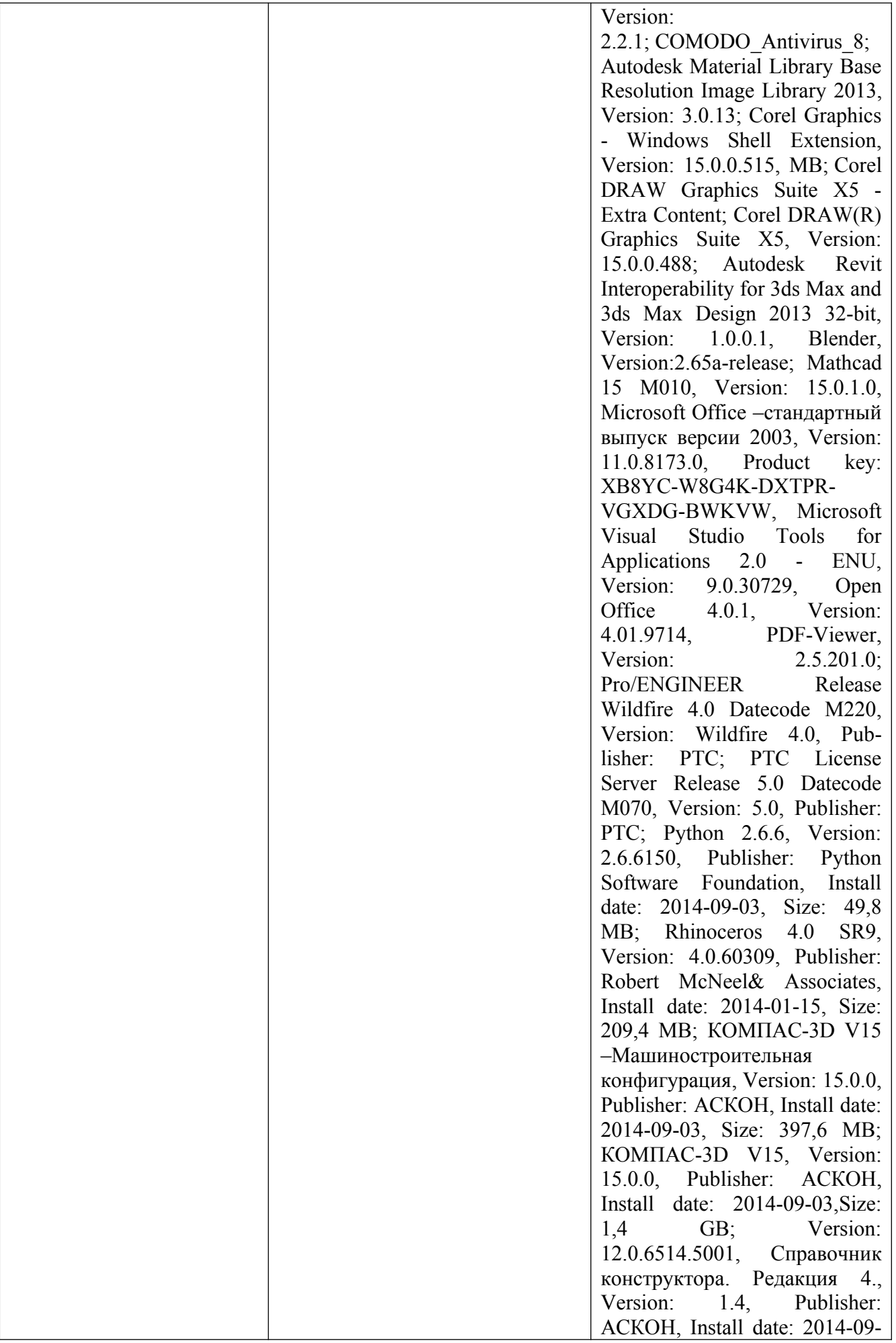

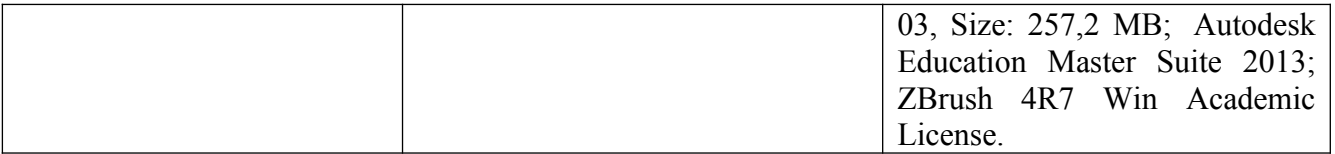